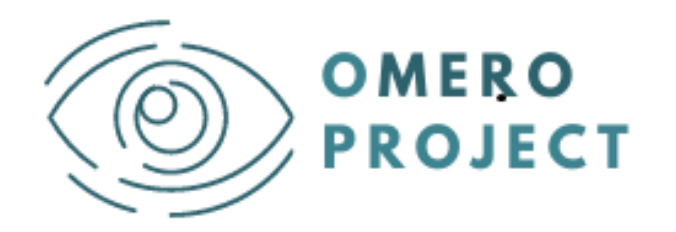

# *oMERO Project an eu curriculuM for visual disabilitiEs RehabilitatOrs*

#### **Lesson Plan**

### **"***Basics of using a computer screen reader program***"**

**This document is part of oMERO Project's Intellectual Output 4**

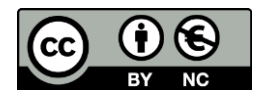

## **Authors of the Lesson Plan**

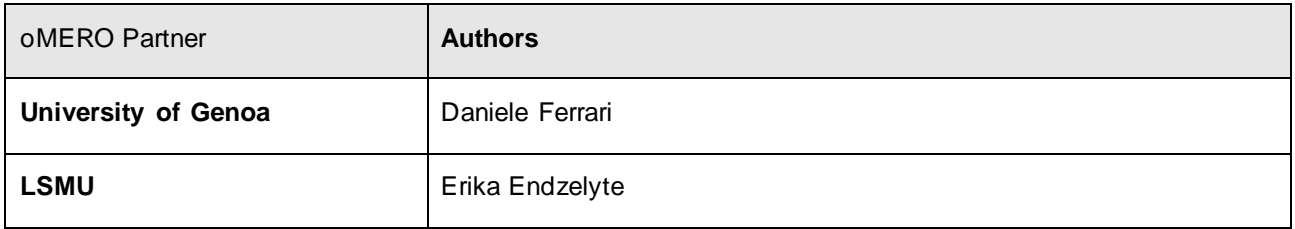

## **Review of the Lesson Plan**

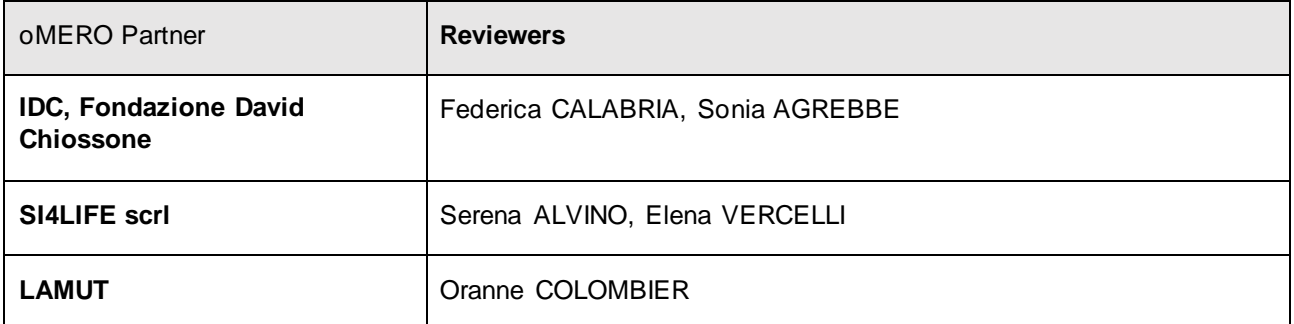

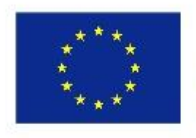

Co-funded by the Erasmus+ Programme of the European Union

The European Commission's support for the production of this publication does not constitute an endorsement of the contents, which reflect the views only of the authors, and the Commission cannot be held responsible for any use which may be made of the information contained therein

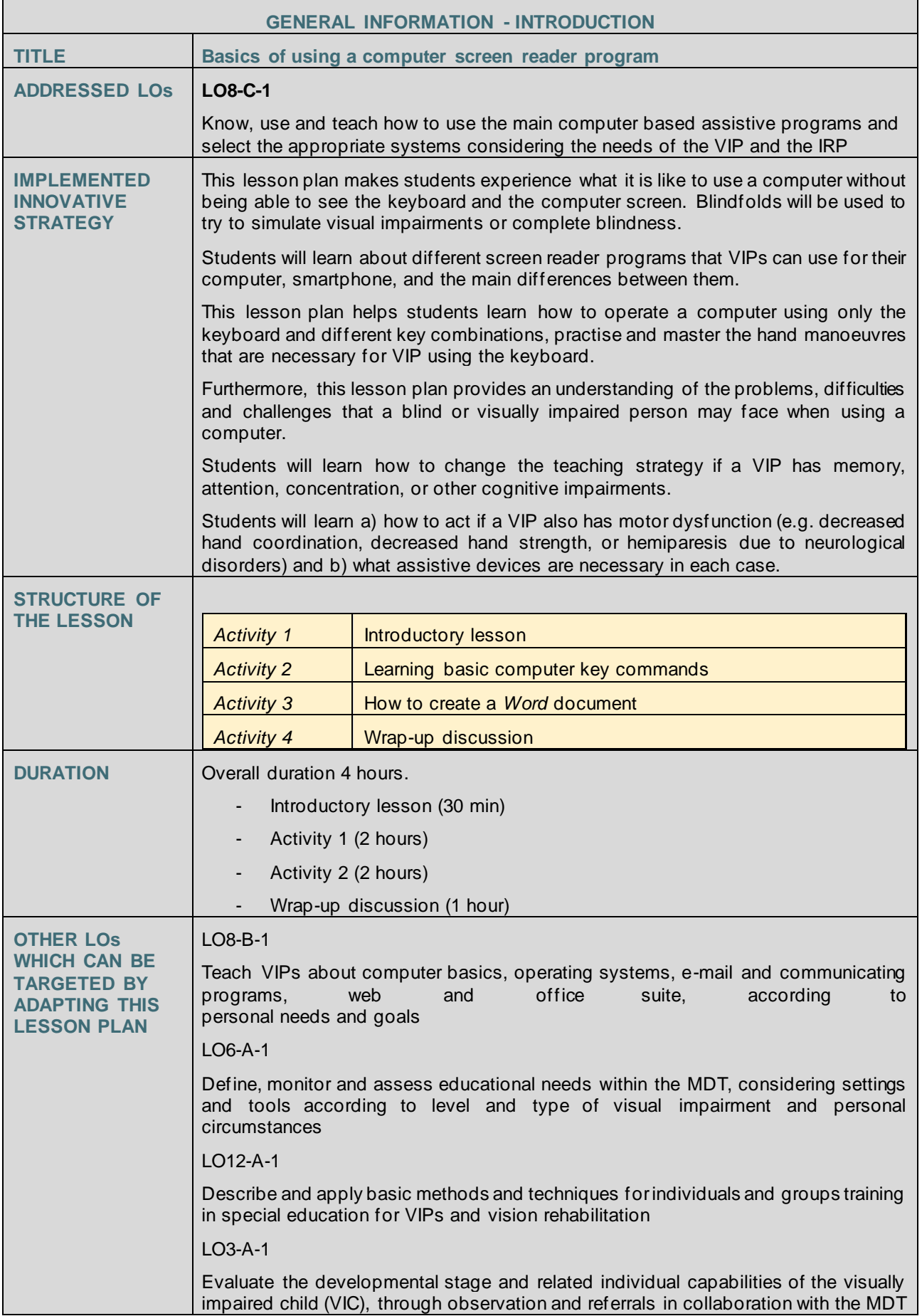

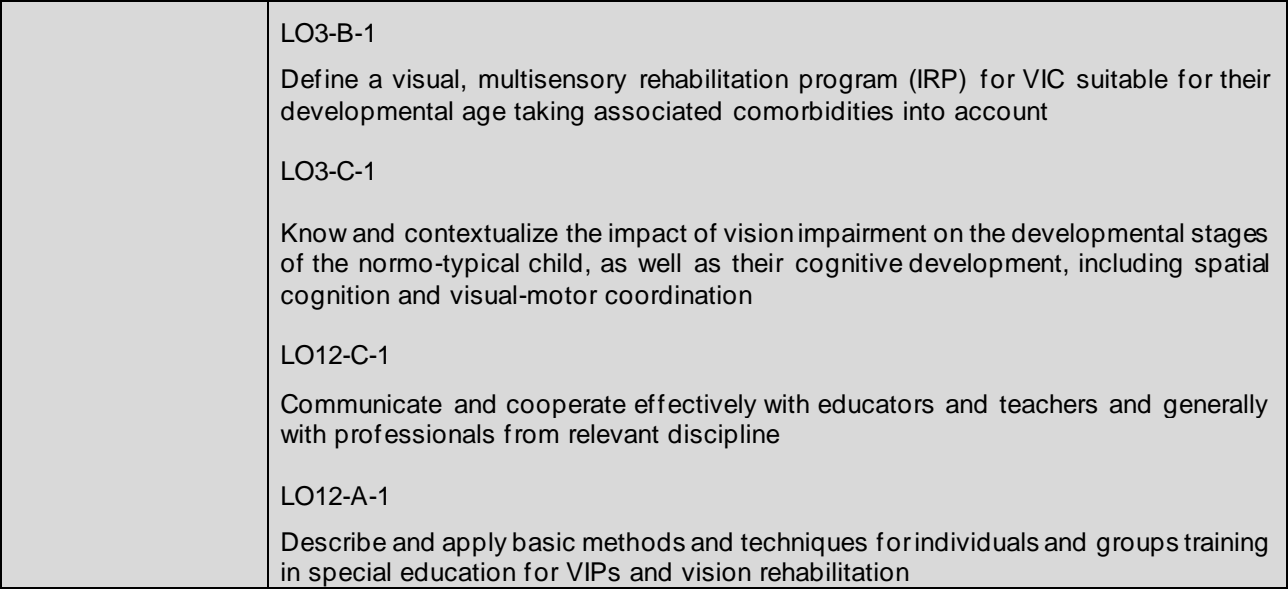

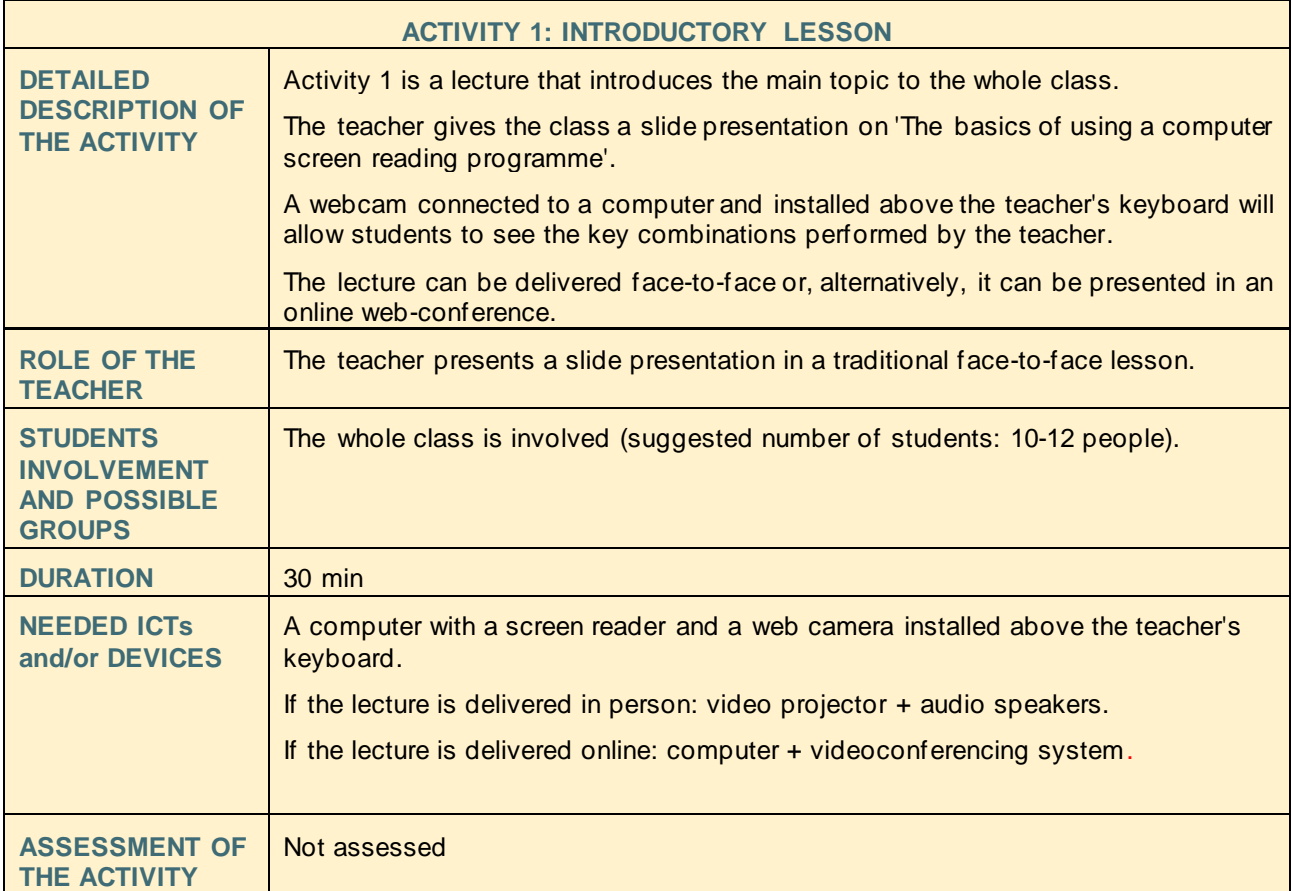

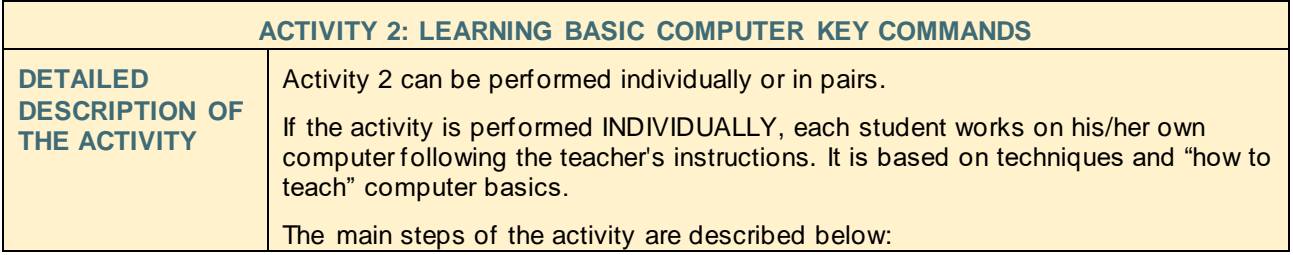

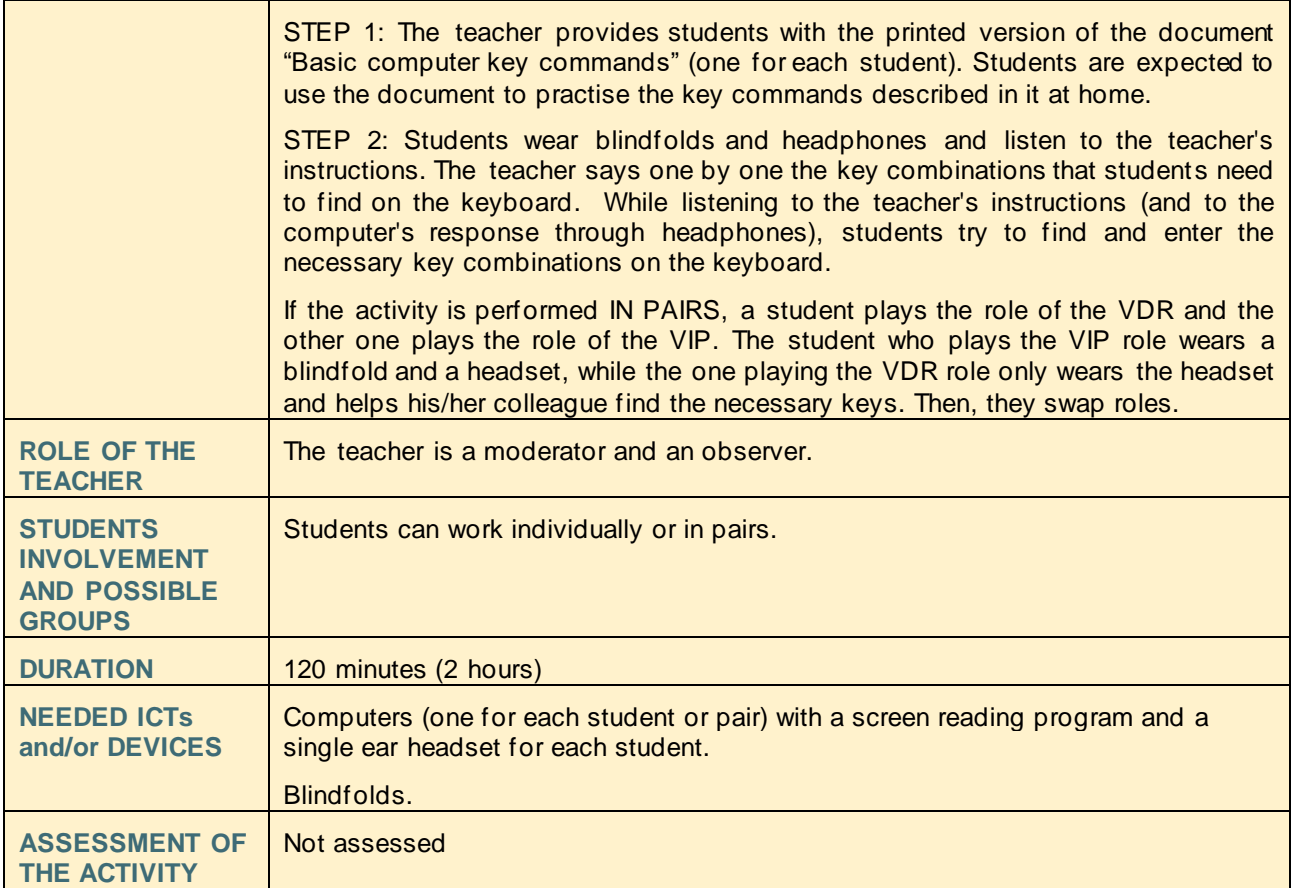

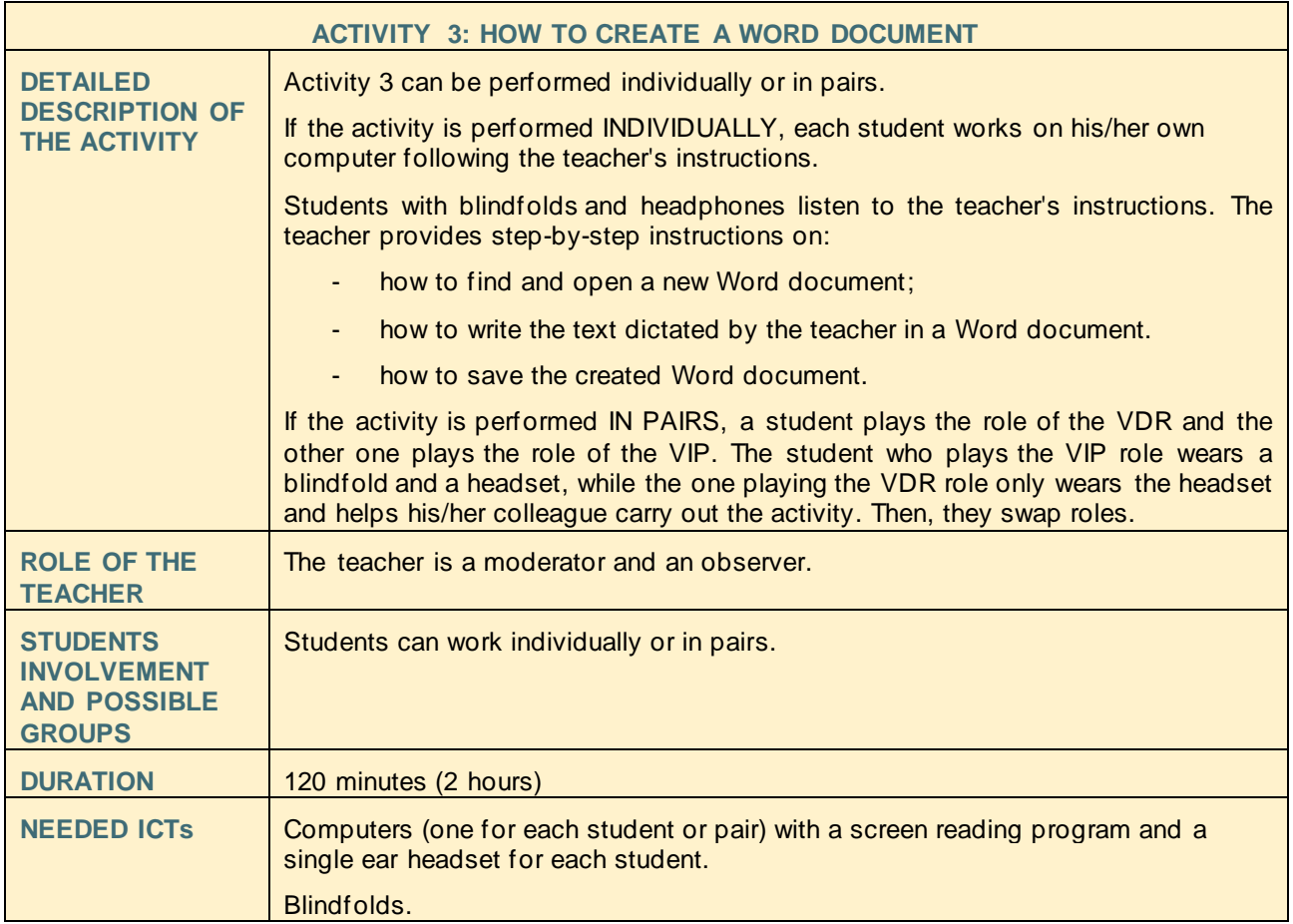

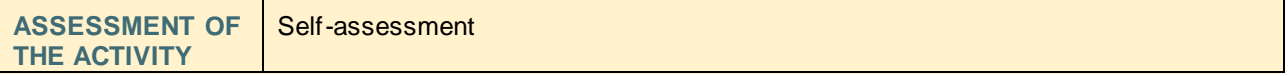

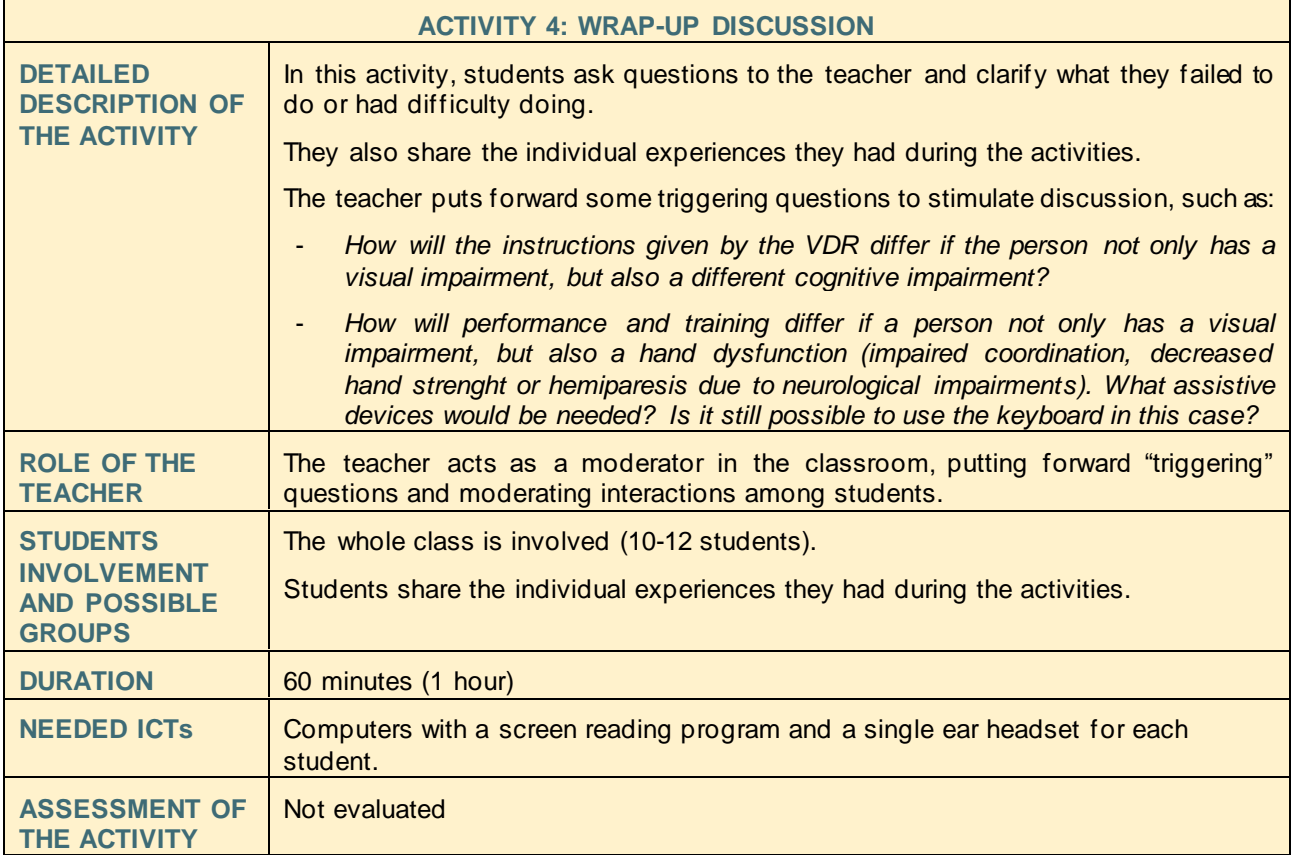

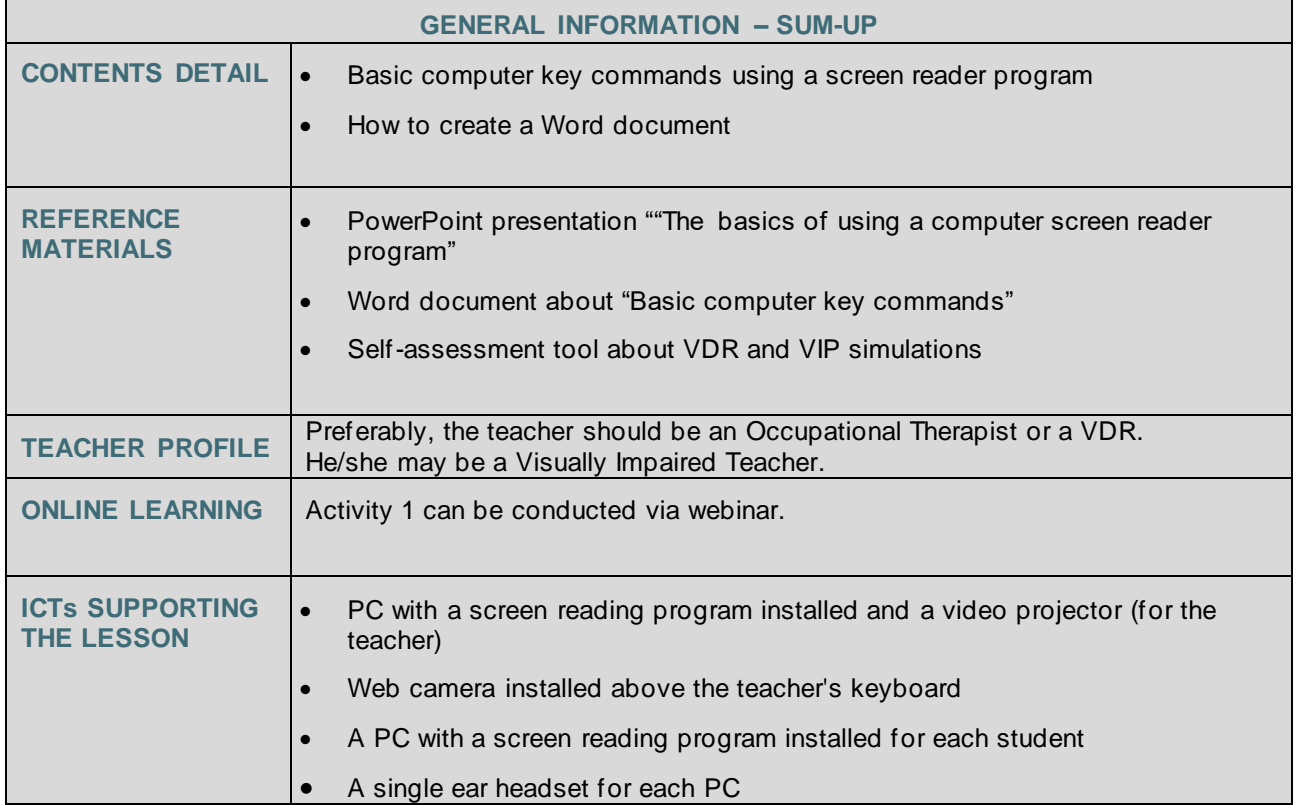

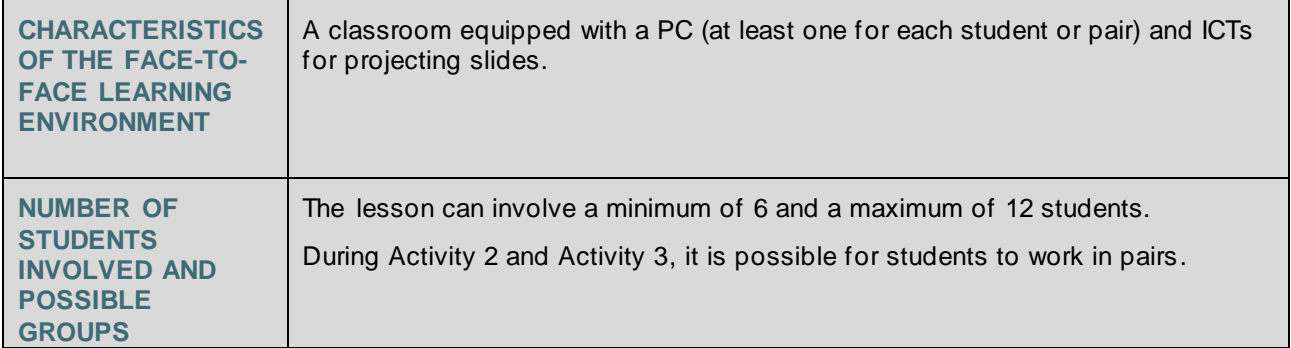